## EAN: Amazon Artikel ohne EAN hochladen wenn von Amazon freigeschaltet 06.05.2024 14:36:29

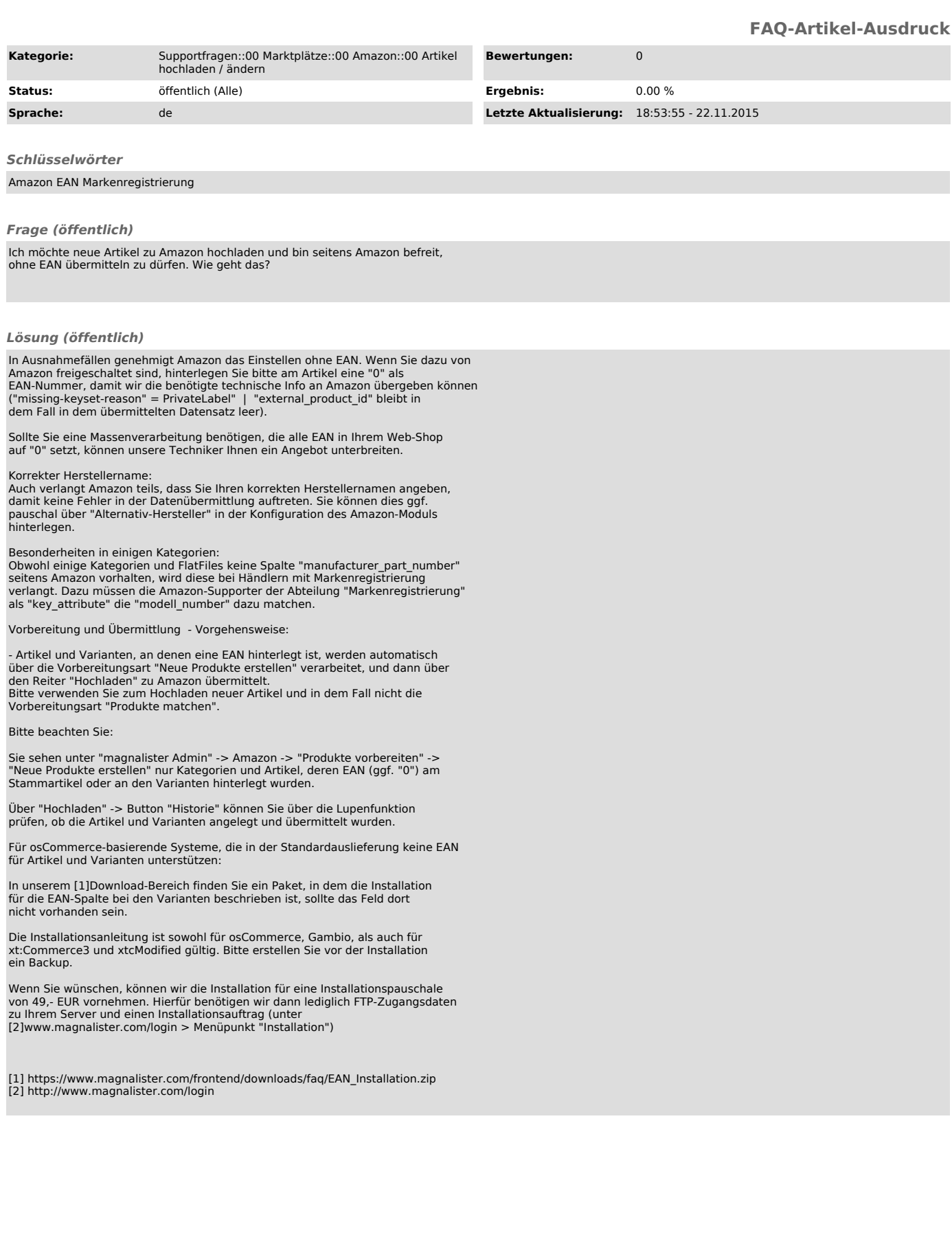